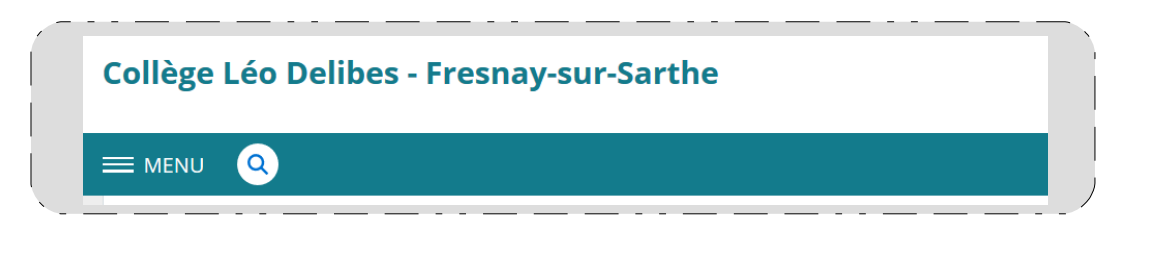

 $\rightarrow$  j'arrive là : Je clique sur l'adresse proposée **estable** 

## Dans la barre de recherche : je tape : **« e-lyco leo delibes »**

Collège Léo Delibes - Fresnay-sur-Sarthe - e-lyco clg-leodelibes.sarthe.e-lyco.fr/ ▼ Collège Léo Delibes 4 rue Jane Gaulupeau 72130 Fresnay-sur-Sarthe Tel standard : 02.43.31.13.90. Tel intendance: 02.43.31.13.93. Fax: 02.43.31.13.99

Sarthe  $\mathcal{S}$ 

## J'arrive sur cette page :

## **Collège Léo Delibes - Fresnay-sur-Sarthe**

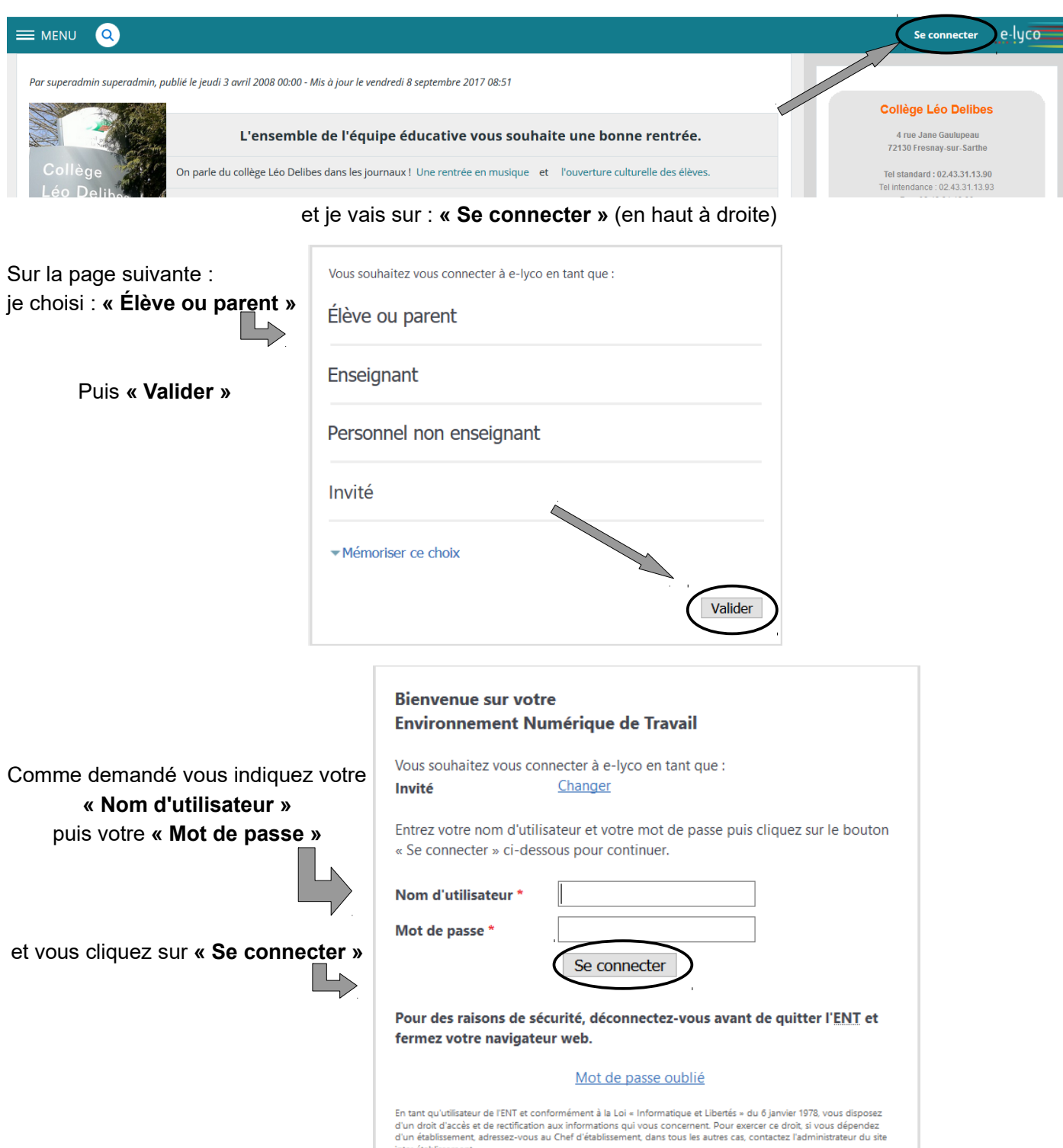

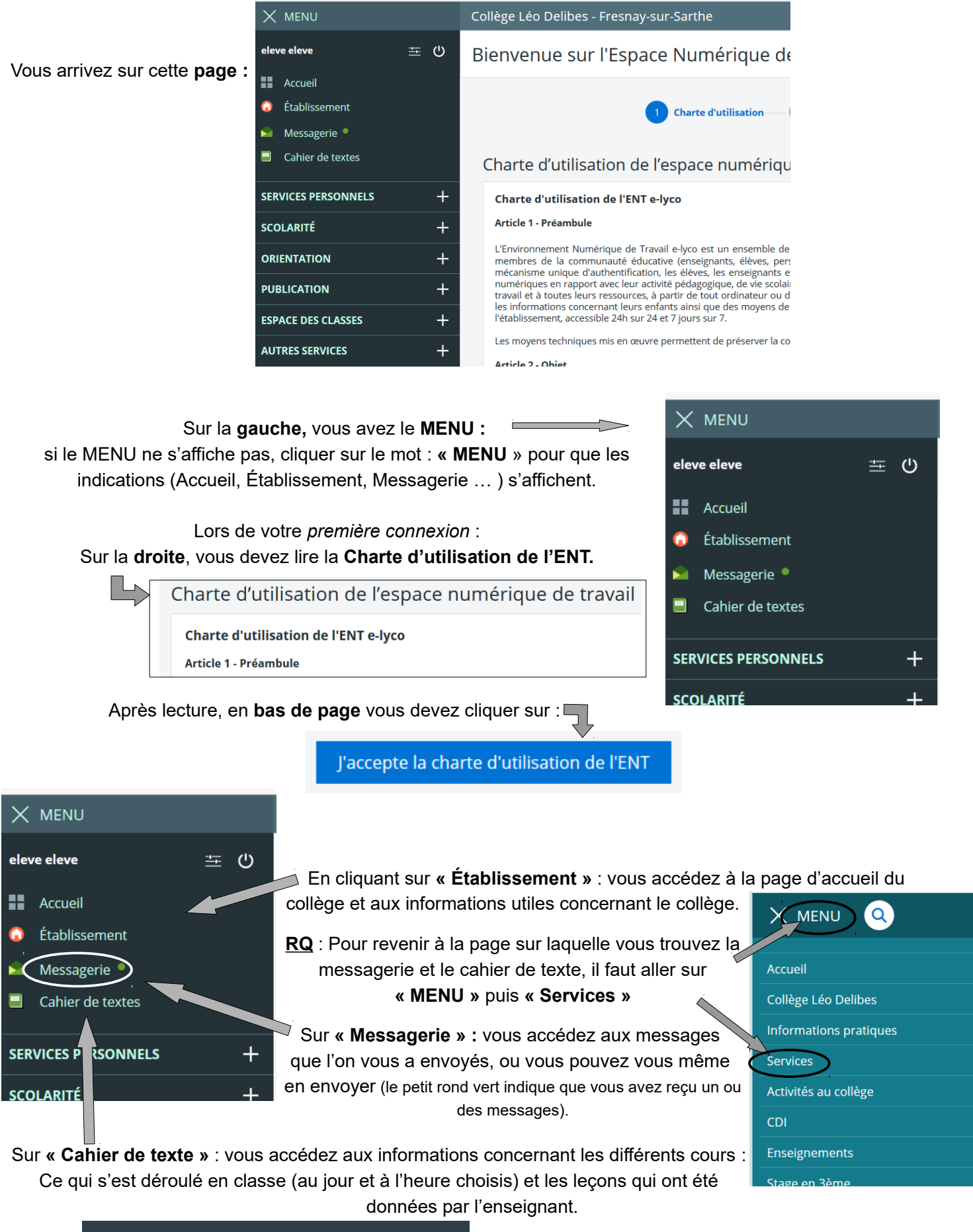

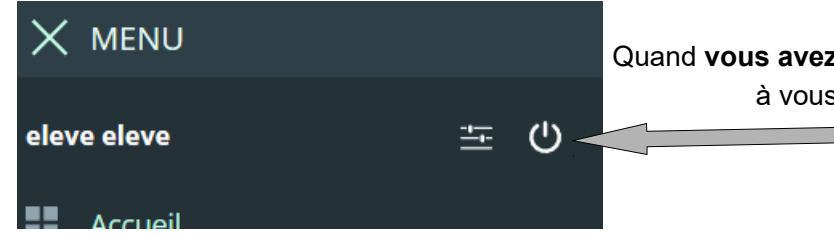

Quand **vous avez terminé** de consulter E-lyco, pensez à vous **déconnecter** en cliquant

 $\overline{\phantom{a}}$ ici !